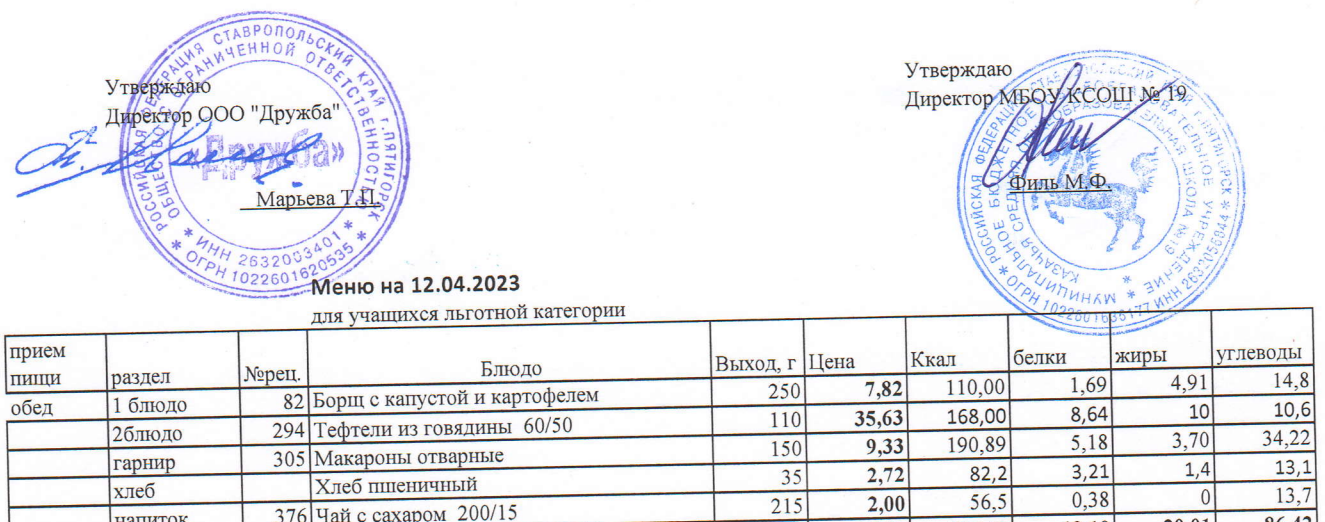

 $2,00$ 

57,50

607,59

215

 $760,00$ 

 $13,7$ 

86,42

 $\overline{0}$ 

 $20,01$ 

 $19,10$ 

Зав.производством

376 Чай с сахаром 200/15

хлеб

напиток

Alle Seuinente un Ответственный по питанию\_